#### WEBD 236 Web Information Systems Programming

#### Week 1 Copyright © 2013-2017 Todd Whittaker and Scott Sharkey

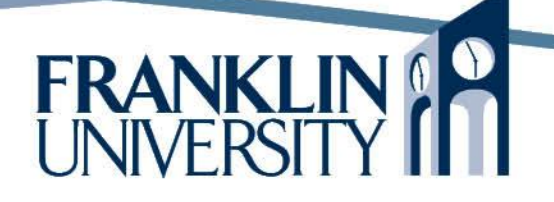

# Agenda

- Course overview
- This week's expected outcomes
- This week's topics
- This week's homework
- Upcoming deadlines
- Questions and answers

#### Introductions

- Prof. Scott Sharkey – Adjunct faculty @ Franklin – WEBD, ISEC Instructor
- Industry experience in software development, systems administration, web development, and networking

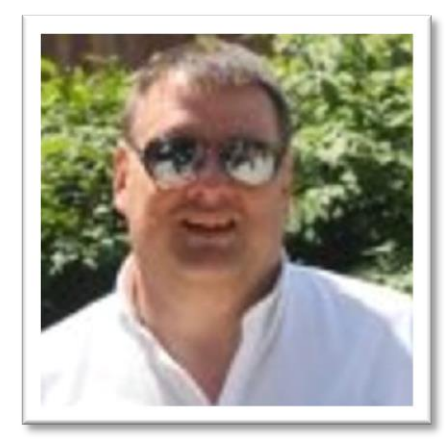

- Course Outcomes
	- Design, code, test, and debug programs using a server-based scripting language.
	- Persist objects in a relational database.
	- Compare and contrast Model 1 and Model 2 web-architectures.

- Course Outcomes
	- Implement object-oriented model, view, and controller components.
	- Implement basic security techniques for web information systems.

- Book
	- Primary: Murach's PHP and **MySQL**
- Additional
	- Safari
	- OhioLINK Electronic Book **Center**

I expect that you will have read the chapters BEFORE the Franklin*Live* session for the week.

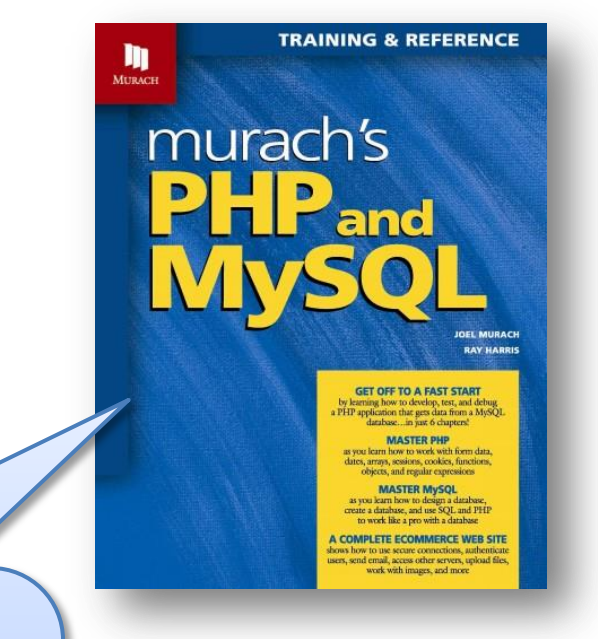

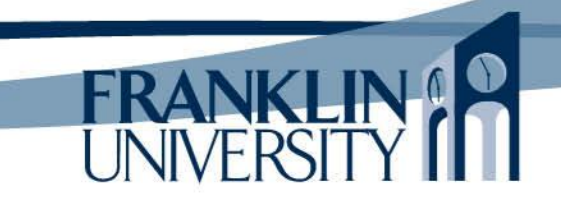

- Why is this course important?
	- The web as an information system
		- HTML/JavaScript front end
		- PHP (or Java/C#/Ruby) application logic
		- MySQL (or Postgres/Oracle) database back end
	- Primary programming model today

# Why PHP/MySQL?

- Ubiquity
	- LAMP is a very popular stack
	- Free tools and environments
	- Similarity to other programming languages – No scaffolding to write web apps
- Could have used Ruby/Rails, etc.
- Changes
	- We'll use SQLite for our database (but everything will work with it).

- Course Structure
	- Lots of practice ("shampoo" method)
		- Reading
		- FranklinLive presentations
		- Homework Exercises
		- Lab Exercises
		- Midterm exam
		- Final exam

**Increasing** difficulty and point value

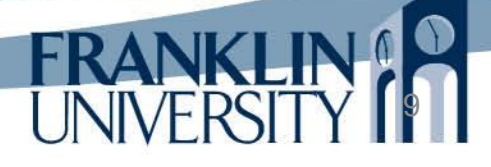

- Tools you will need
	- NetBeans Integrated Development Environment (IDE)
	- A standards-compliant web browser (Chrome, Firefox, IE9)

**FRANKI** 

- XAMPP (Apache, MySQL)
- SQLite Expert Personal (SQL Editor)
- Your textbooks
- Patience and willingness to experiment!

# What you should already know

- A substantive amount of HTML
	- Well formed documents
	- Tags and attributes
	- Forms, tables
- A basic amount of CSS
	- Fonts
	- Colors
	- Selectors

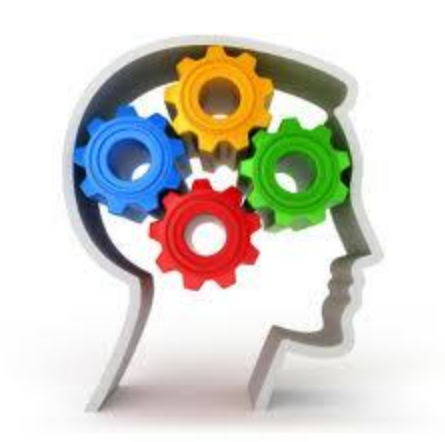

# What you should already know

- A substantive amount of programming
	- JavaScript (no, we don't use this)
		- Documentation and style
		- Variables (scalar and array-based)
		- Selection/repetition structures
		- Functions (defining and calling)
		- Algorithms
		- Libraries

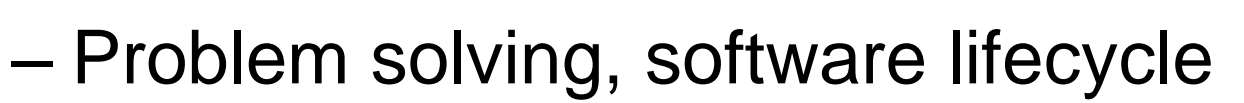

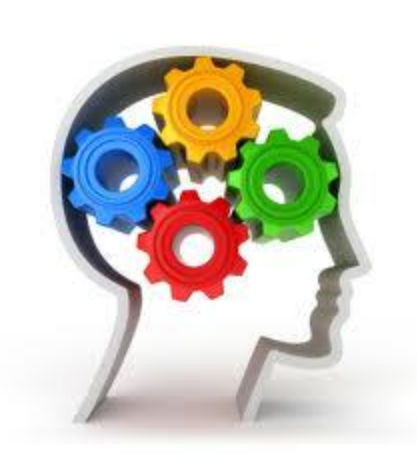

# What you should already know

- A substantive amount about databases
	- ERD modeling
	- Normalization (1<sup>st</sup>, 2<sup>nd</sup>, 3<sup>rd</sup> normal forms)
	- SQL
		- SELECT, INSERT, UPDATE, DELETE
		- Constraints
		- Primary and foreign keys

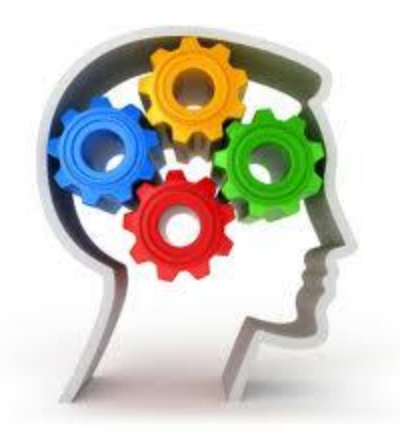

## What you will learn

- 50,000 foot view
	- How to tie together HTML, programming, and databases to produce real working web applications!

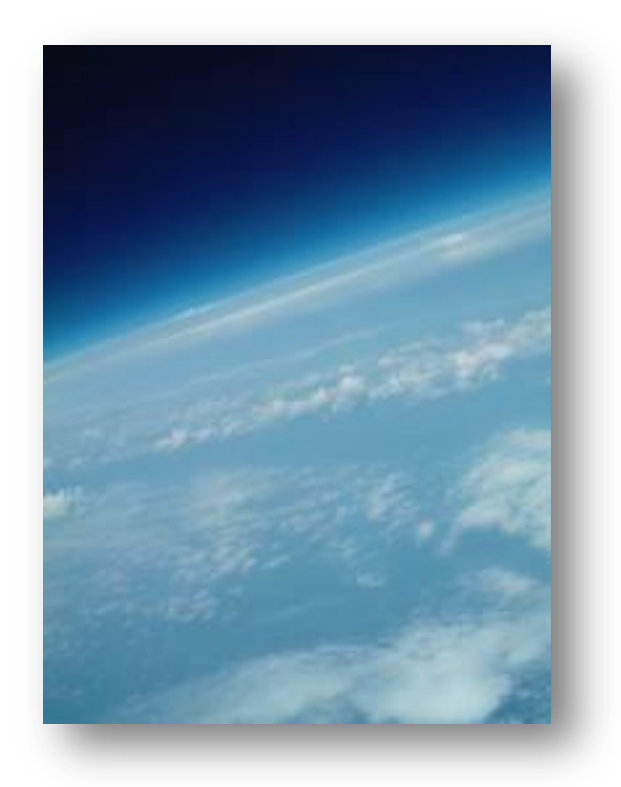

#### Let's dive in!

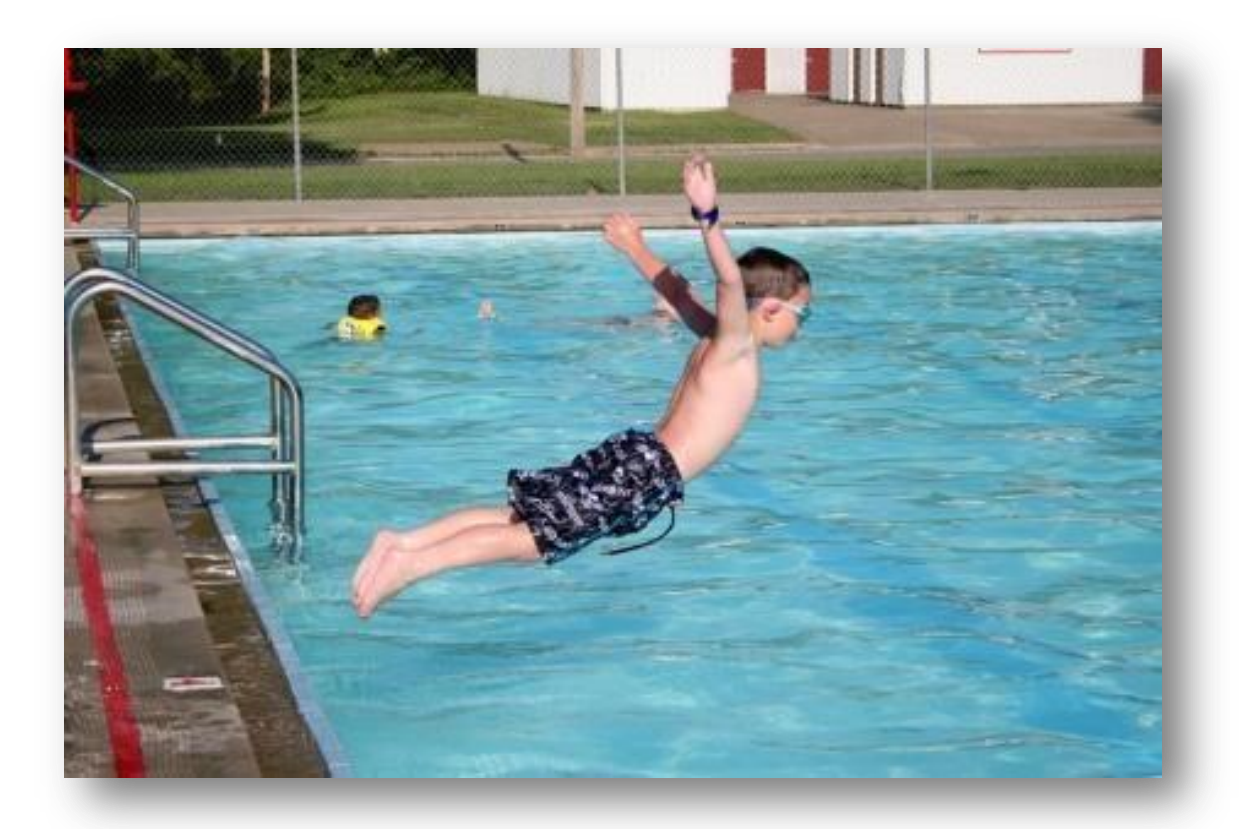

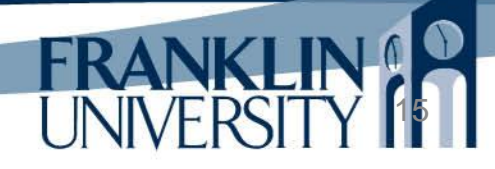

#### Week 1 Outcomes

- Install and use a web database development environment.
- Describe the request/response cycle.
- Distinguish between POST and GET web methods.
- Employ a form and server-side processing to solve a simple programming problem.

#### Request/Response Cycle

• Static content (HTML, CSS, JS, etc.)

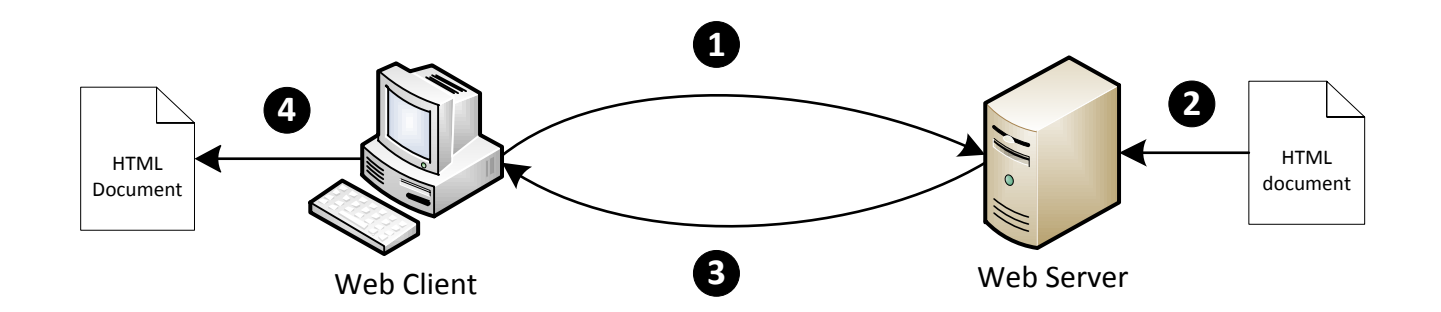

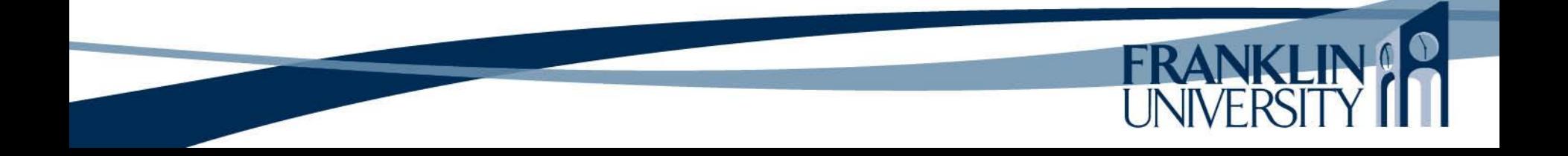

#### Request/Response Cycle

• Dynamic content (PHP, CGI, etc.)

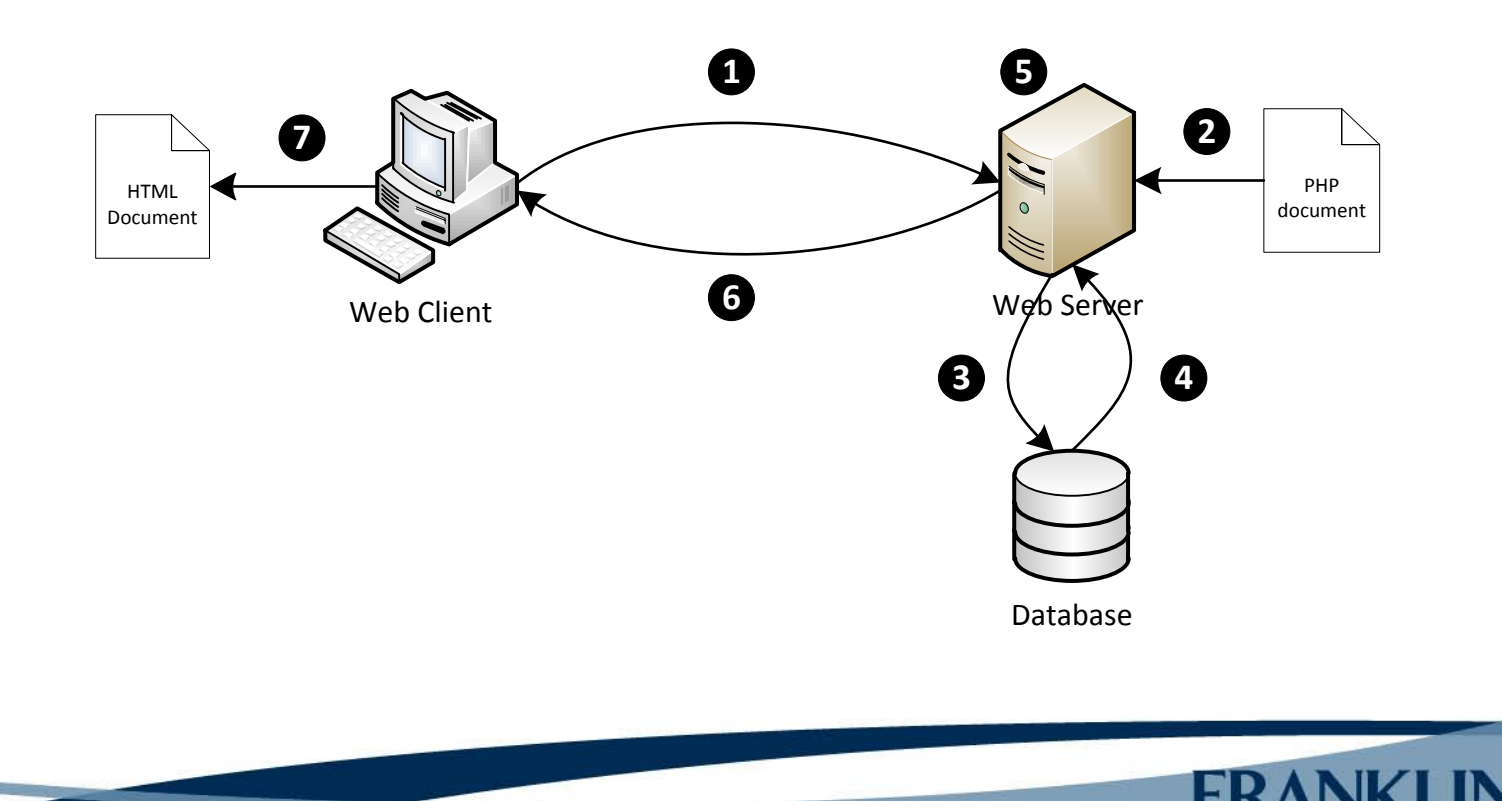

#### Protocols

- Protocol a language
	- HTTP: hypertext transfer protocol application layer, used by web servers and browsers.
	- TCP: transmission control protocol transport layer, reliable communications between processes
	- IP: internet protocol best effort communications between hosts

#### HTTP

#### • Request

GET / HTTP/1.1 Host: www.franklin.edu

#### • Response

HTTP/1.1 200 OK Content-Type: text/html Content-Length: 136 Server: Apache/2.2.3

<html><head>...

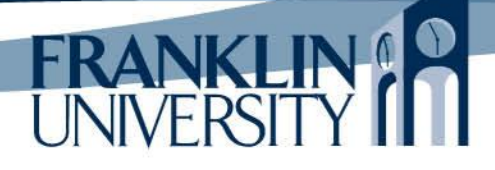

#### HTTP

• Request

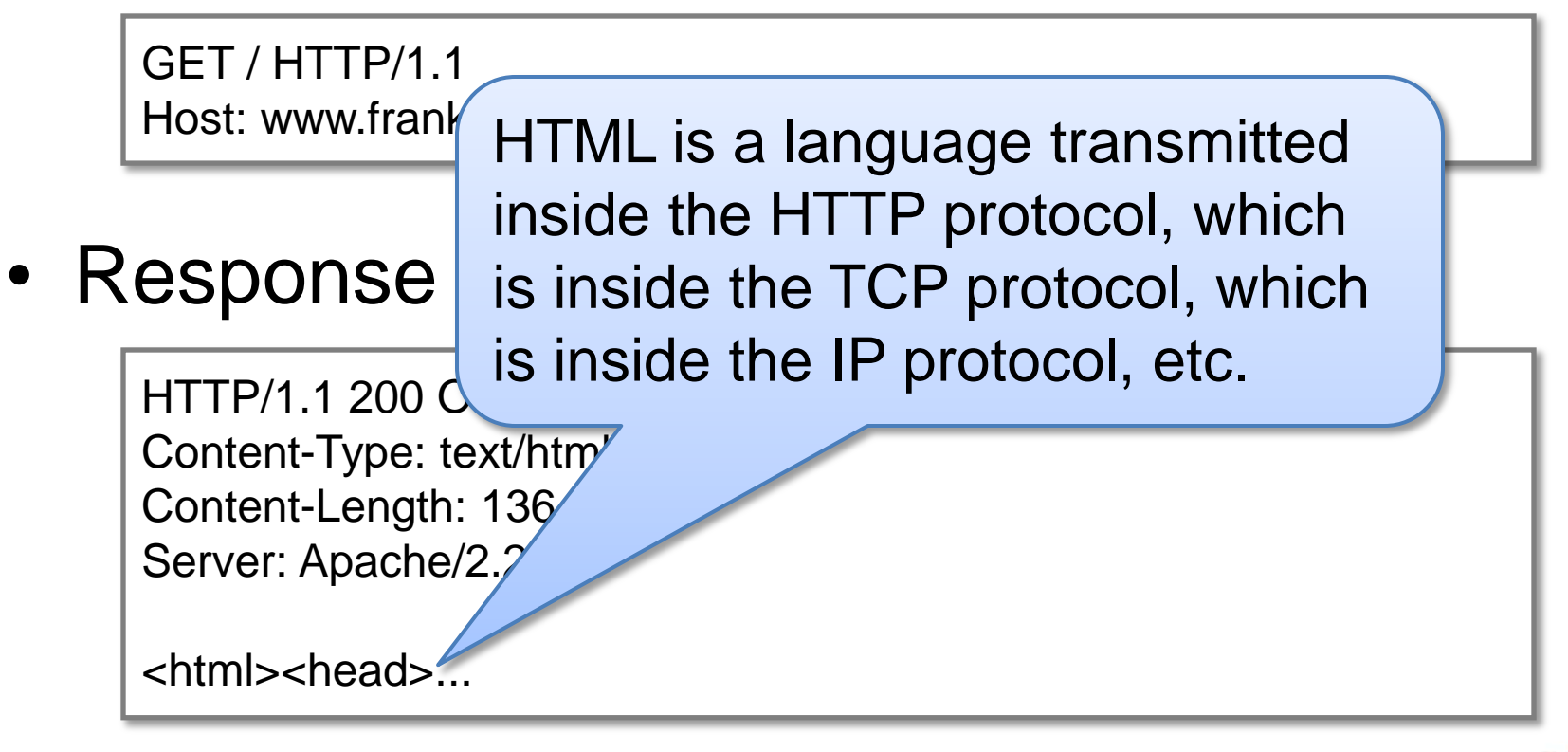

# Simple PHP Workflow

- Workflow
	- HTML page has a form
	- Form submits to a PHP page for processing
	- PHP page then
		- Does some calculations (including DB access)

- Produces HTML
- HTML returned to browser

• User interface

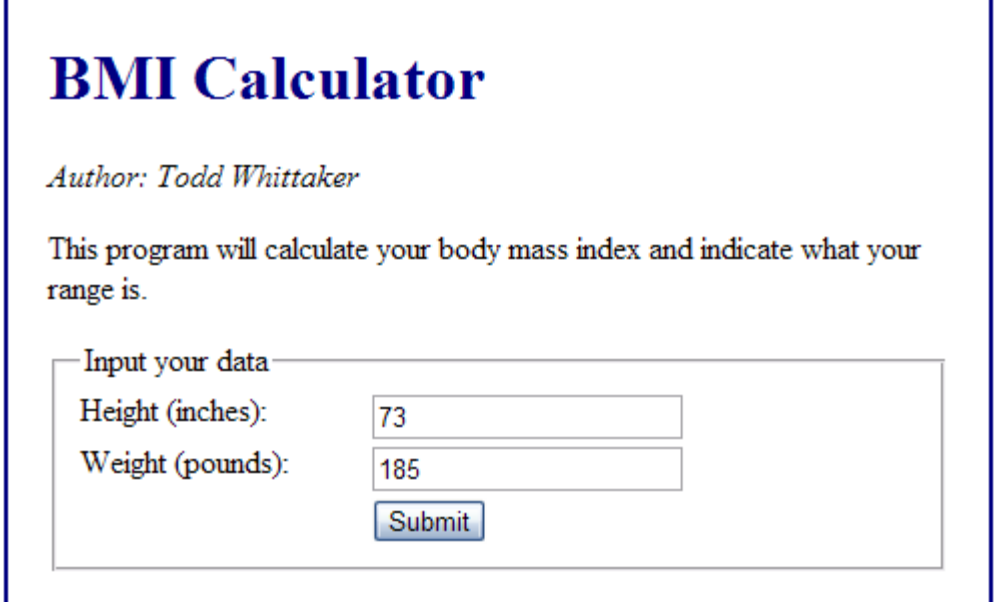

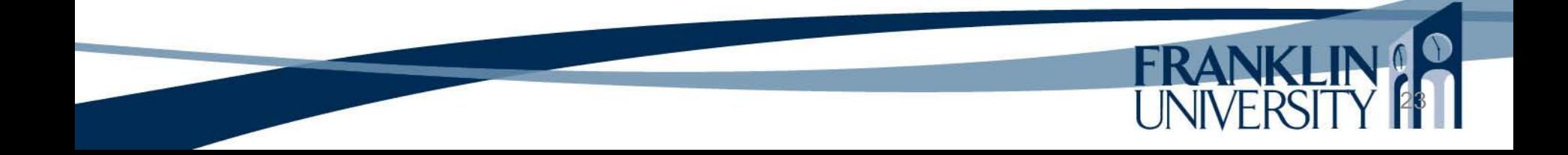

• User interface

#### **BMI Calculator Results**

With a height of 73 inches and a weight of 185 pounds, your BMI is 24.41 which is normal

Return to BMI Calculator

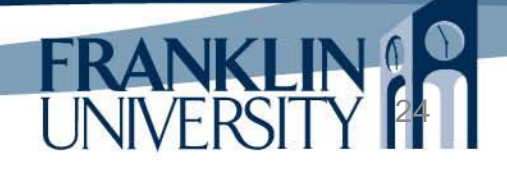

<!DOCTYPE html> <html> <head> <title>BMI Calculator</title> <link rel= "stylesheet" href="style.css" /> </head> <body> <div id="content"> <h1>BMI Calculator</h1> <p><em>Author: Todd Whittaker</em></p> <p>This program will calculate your body mass index and indicate what your range is. $\langle p \rangle$ 

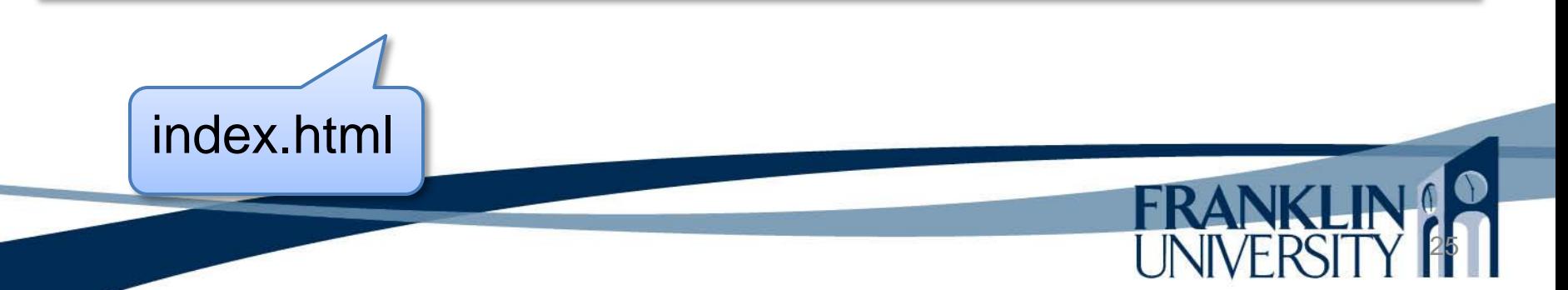

```
 <form action="bmi.php" method="post">
      <fieldset>
       <legend>Input your data</legend>
       <label for="height">Height (inches):</label>
       <input type="text" id="height" name="height" /><br />
       <label for="height">Weight (pounds):</label>
       <input type="text" id="weight" name="weight" /><br />
      <label>&nbsp;</label>
       <input type="submit" value="Submit" /><br />
      </fieldset>
    </form>
   </div>
  </body>
</html>
```
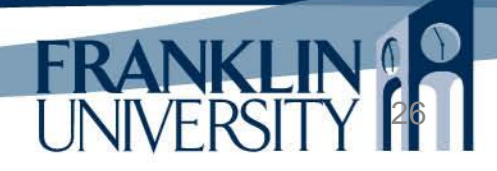

```
#content {
  width: 450px;
  margin: 0 auto;
  padding: 0px 20px 20px;
  background: white;
  border: 2px solid navy;
}
h1 {
  color: navy;
}
label {
  width: 8em;
  padding-right: 1em;
 float: left;
}
```
style.css

#### **<?php**

}

```
function safeParam($key, $default) {
   if (isset($_POST[$key]) && $_POST[$key] != "") {
      return htmlentities($_POST[$key]);
   } else if (isset($_GET[$key]) && $_GET[$key] != "") {
      return htmlentities($_GET[$key]);
   } else {
      return $default;
 }
```
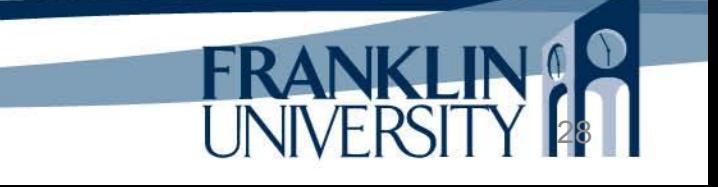

```
function categoryFor($bmi) {
  $result = "";
  if ($bmi < 16) {
      $result = "severely underweight";
   } else if ($bmi <= 18.5) {
      $result = "underweight";
   } else if ($bmi <= 25) {
      $result = "normal";
   } else if ($bmi <= 30) {
      $result = "overweight";
   } else {
      $result = "obese";
 }
   return $result;
}
```
bmi.php

```
$height = safeParam('height', 1);
$weight = safeParam('weight', 0);
$bmi = (703 * $weight) / ($height * $height);
$bmiCategory = categoryFor($bmi);
?>
<!DOCTYPE html>
<html>
  <head>
  <title>BMI Calculator Results</title>
 <link rel=
"stylesheet" href="style.css" />
  </head>
```
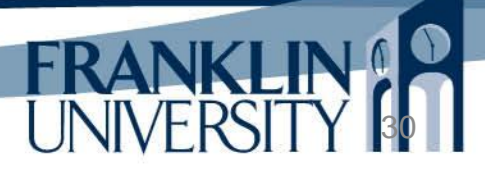

 <body> <div id="content"> <h1>BMI Calculator Results</h1> <p>With a height of **<?php** echo \$height **?>** inches and a weight of **<?php** echo \$weight **?>** pounds, your BMI is **<?php** echo number\_format(\$bmi,2) **?>** which is **<?php** echo \$bmiCategory **?>**.</p> <p><a href="index.html">Return to BMI Calculator</a></p> </div> </body> </html>

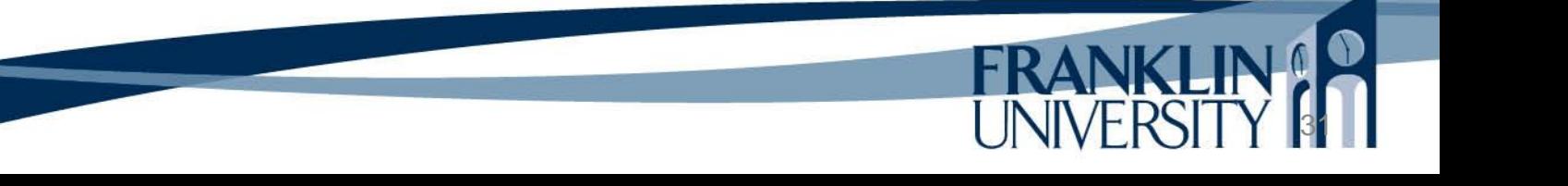

# Quick Tip

- DRY Principle
	- To avoid repeated code, use includes

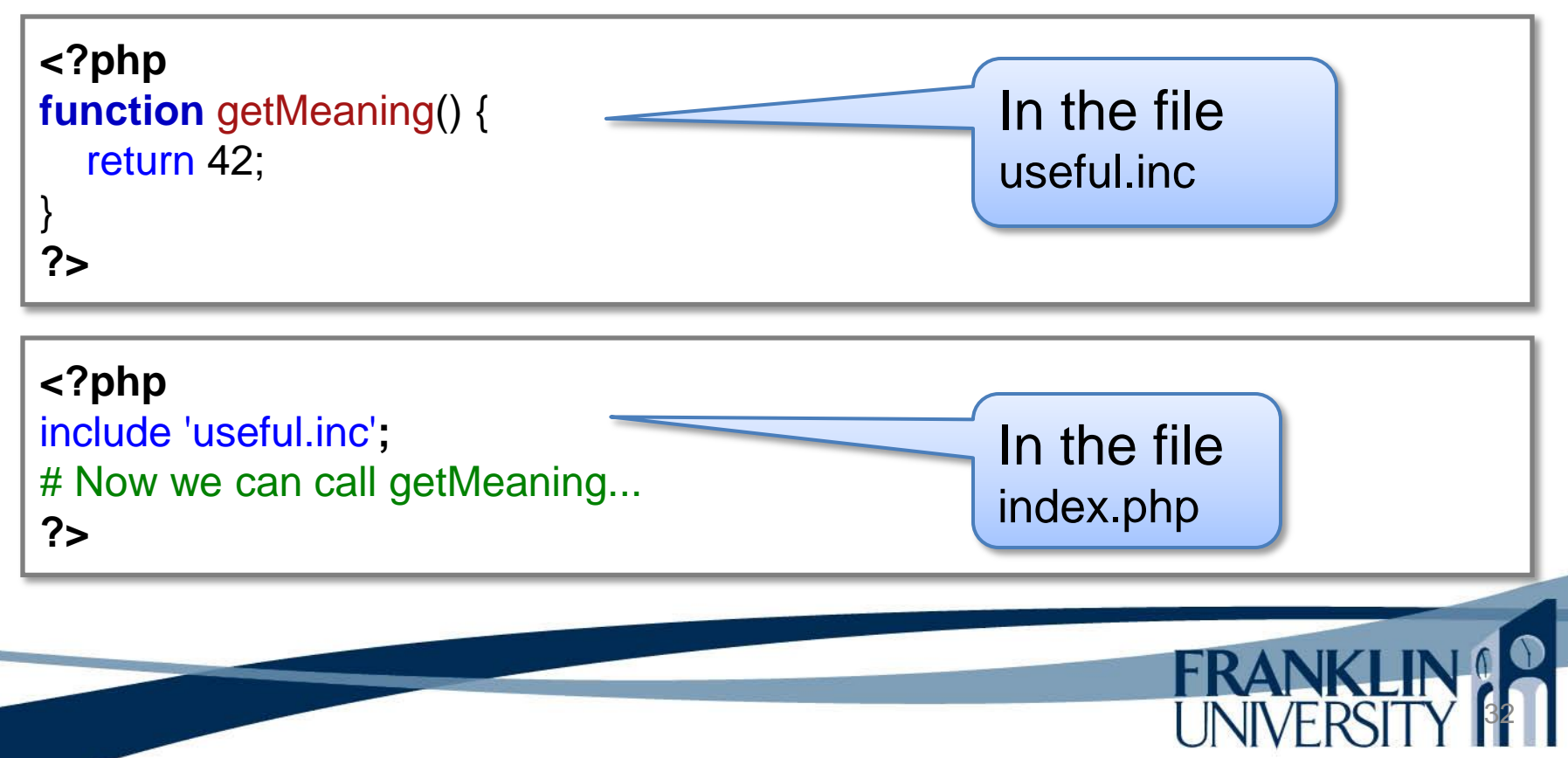

#### NetBeans for editing

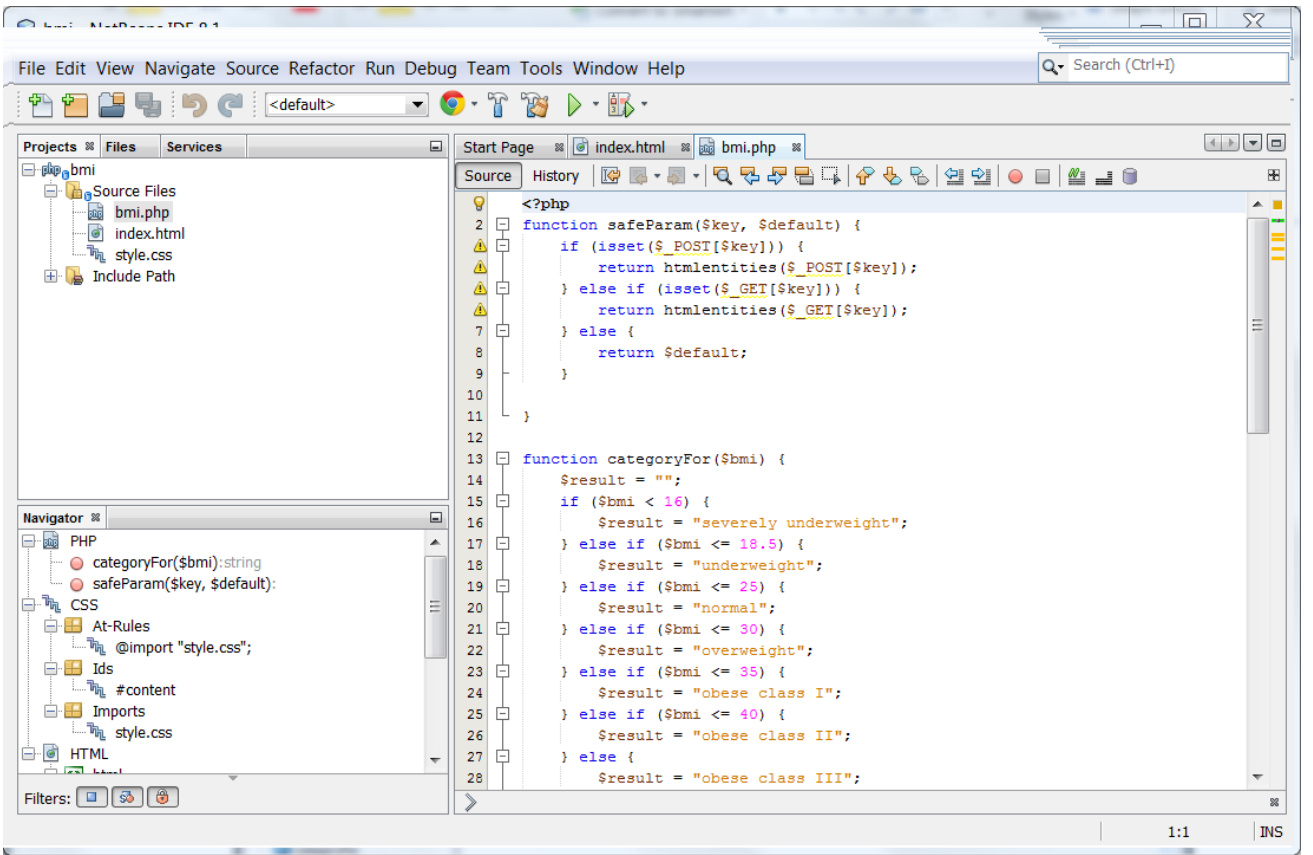

33

 $\bullet$ 

**FRANKLIN!** 

#### XAMPP

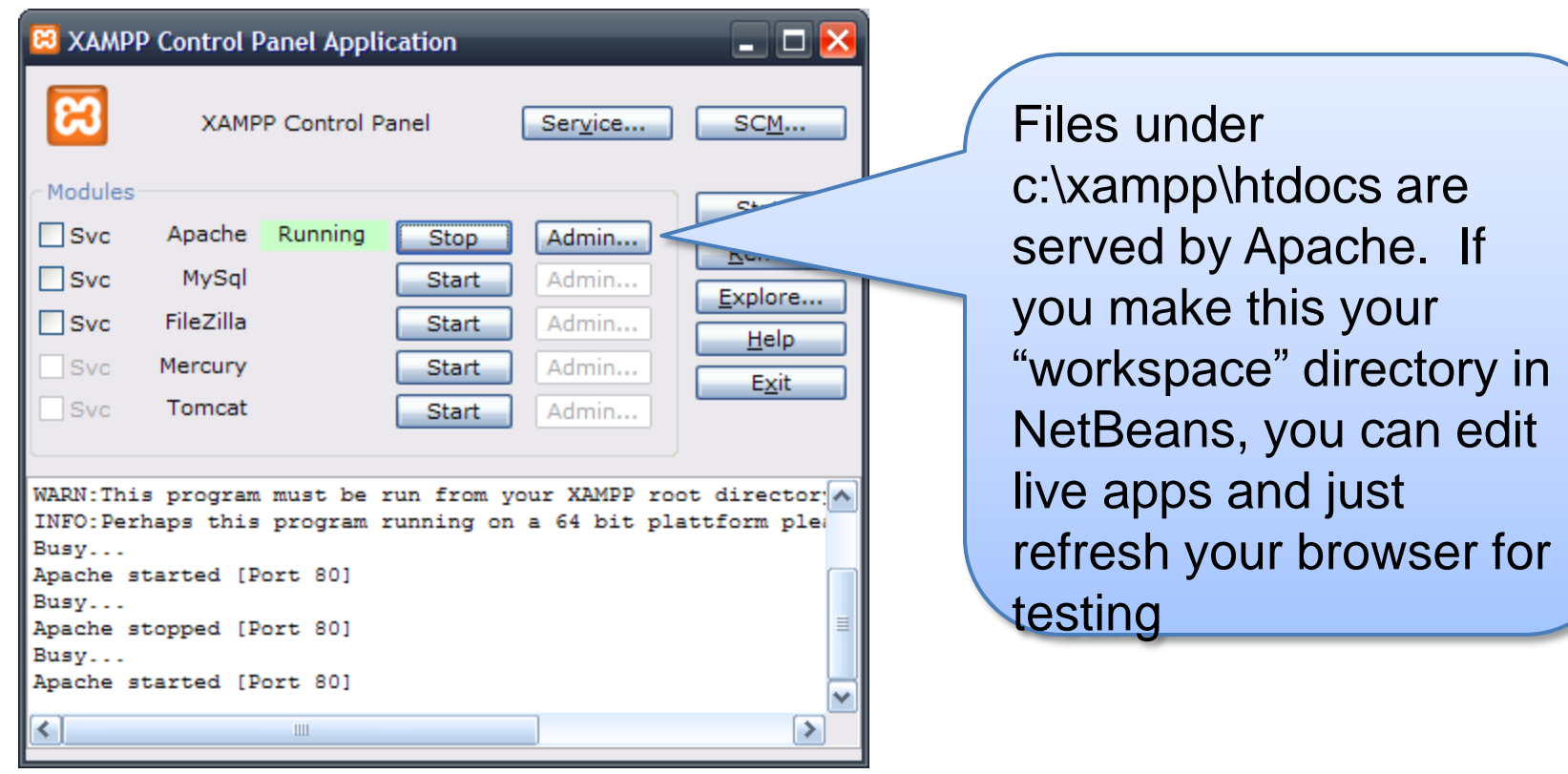

FRANKLIN 18

# Basic PHP - tags

- PHP is intermixed with HTML in a single file
	- Code is contained within **<?php** and **?>** tags.
		- HTML can be printed to the document within the tags.
	- Static HTML/JavaScript is outside those tags.

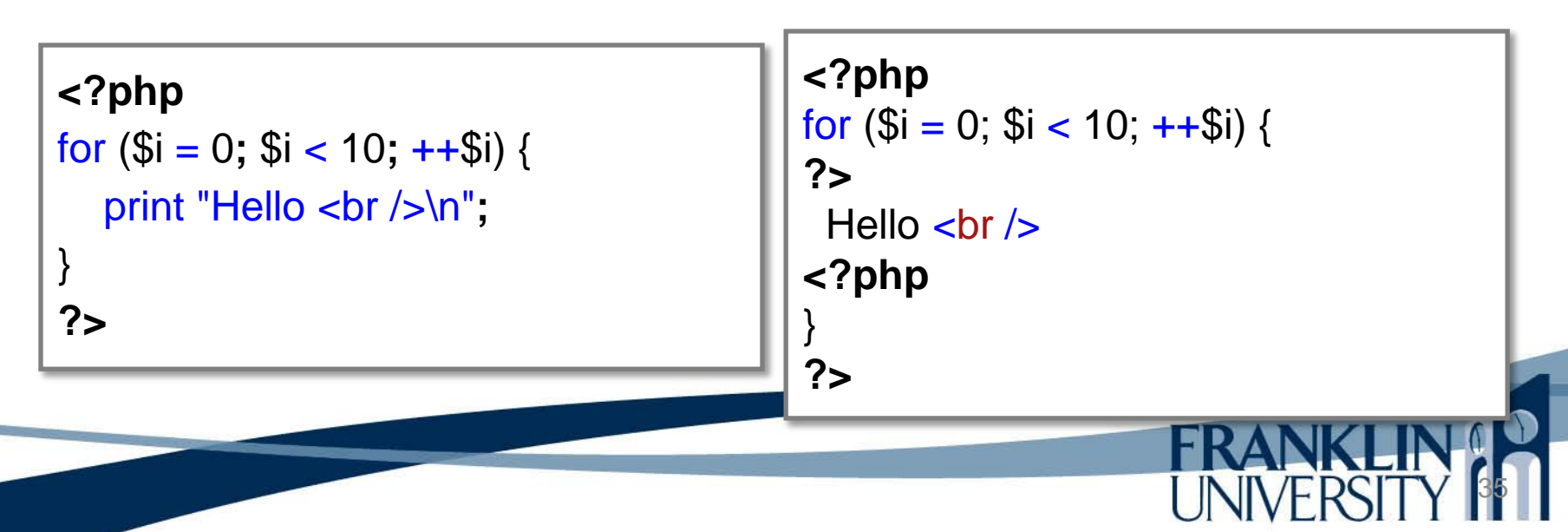

#### Basic PHP - comments

• Three kinds of comments

Like all PHP, comment's don't appear in the rendered output. HTML comments will.

#### **<?php**

```
/**
* This is a multi-line comment.
* Use this to document functions and files.
*/
$x = 1; // This is a comment to EOL.
\gamma = 1; # As is this kind of comment.
?>
<!-- This is an HTML comment. -->
```
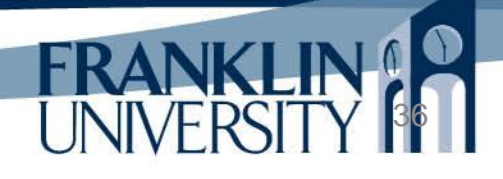

#### Basic PHP - variables

- Variables
	- All variables start with a '\$' symbol.
	- Naming conventions apply
		- Avoid keywords (i.e. \$if is confusing)
		- Names should reflect their use
	- Scope
		- Global scope vs. function scope
		- To access a global variable within a function, use the global keyword.

- Data types
	- Integer
	- Double
	- Boolean
	- String
	- Array
	- Object

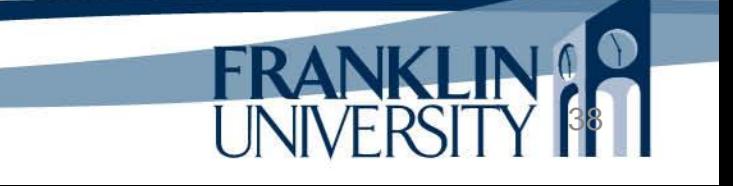

- Data types
	- Integer
	- Double
	- Boolean
	- String
	- Array
	- Object

Two kinds of strings: single and double quoted strings. **<?php** \$x = 'World'**;** print "Hello \$x!<br />\n"; print 'Hello \$x!<br />\n'; **?>** Double quoted strings expand special characters and variables. Single quoted do not.

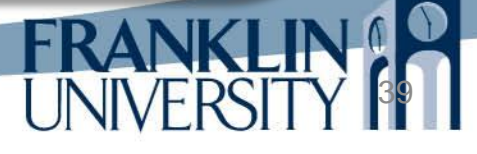

- Type juggling
	- PHP data types are determined by context

40

**<?php** \$foo = "0"**;** // \$foo is string (ASCII 48) \$foo += 2**;** // \$foo is now an integer (2)  $$foo = $foo + 1.3; // $foo is now a float (3.3)$ \$foo = 5 + "10 Little Piggies"**;** // \$foo is integer (15) **?>**

Source:<http://php.net/manual/en/language.types.type-juggling.php>

• Type casting

– Can force manual type conversion

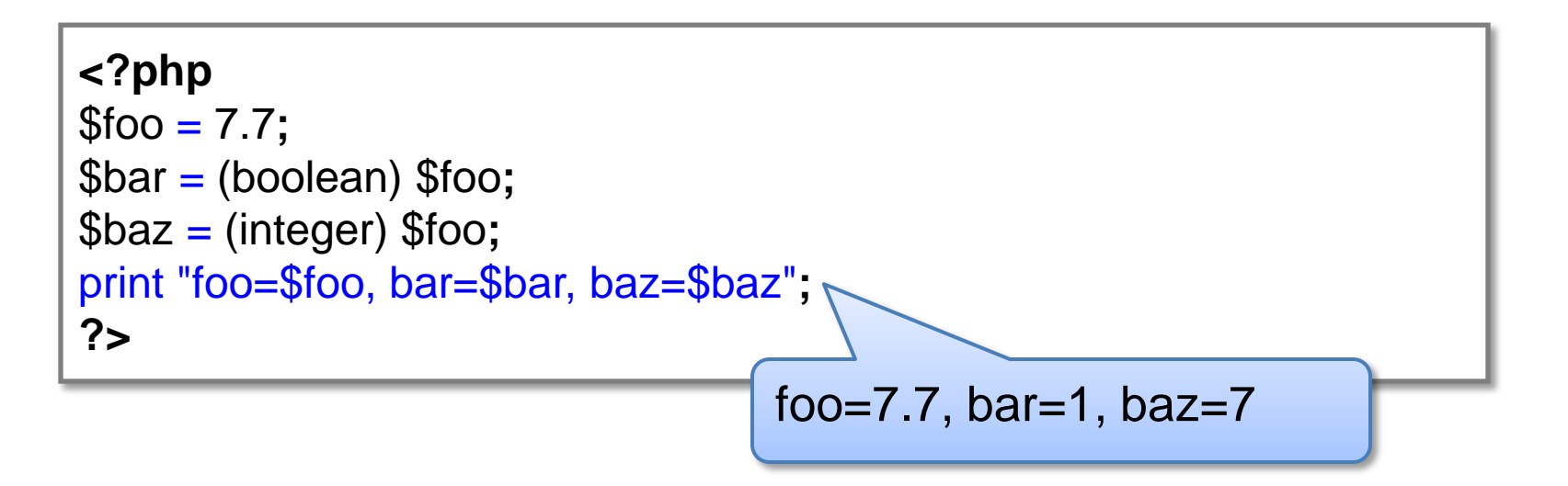

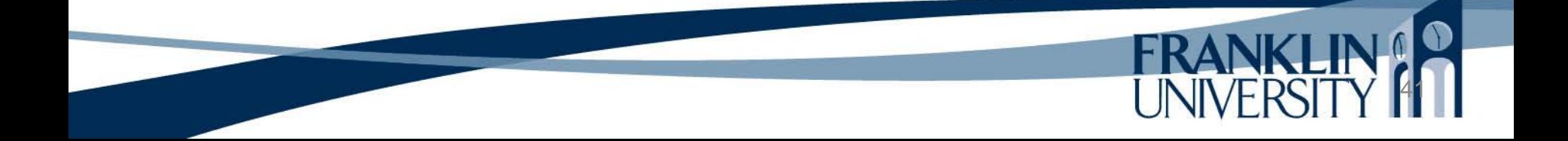

#### Basic PHP – "truthiness"

- False values
	- What evaluates to false after type juggling?

- null
- 0
- 0.0
- "0"
- false
- Empty arrays
- Everything else is true.

#### Basic PHP – undeclared variables

• Undeclared variables trigger warnings, but execution continues

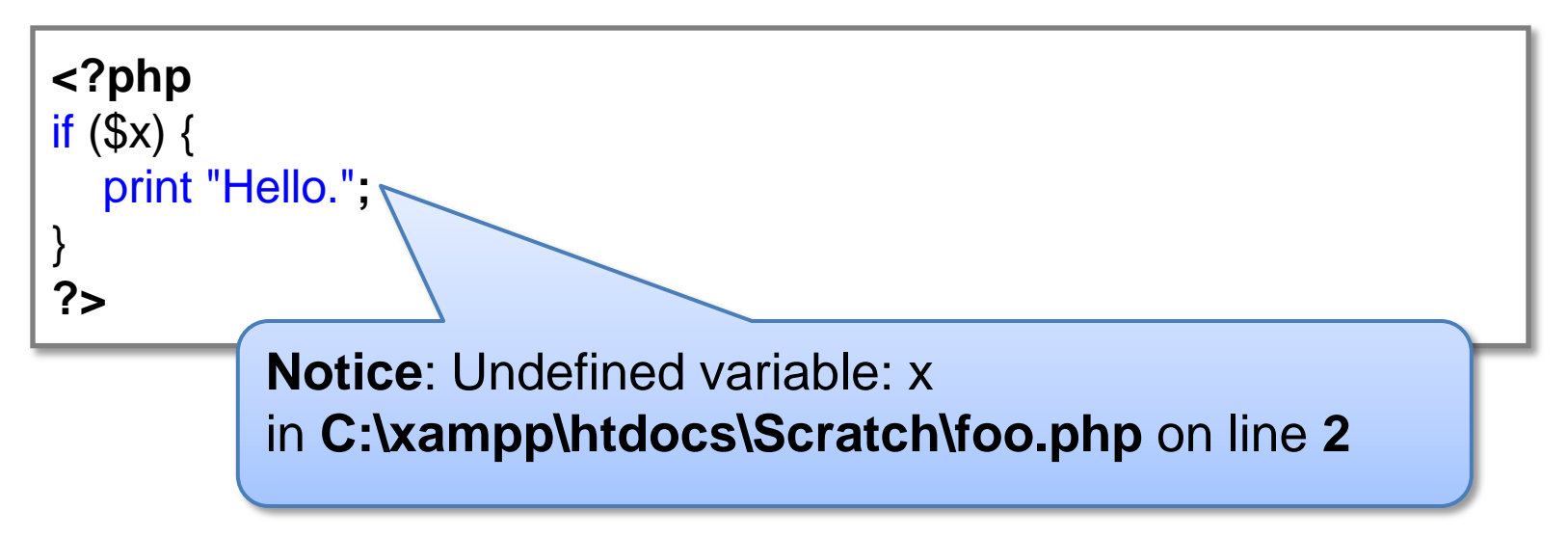

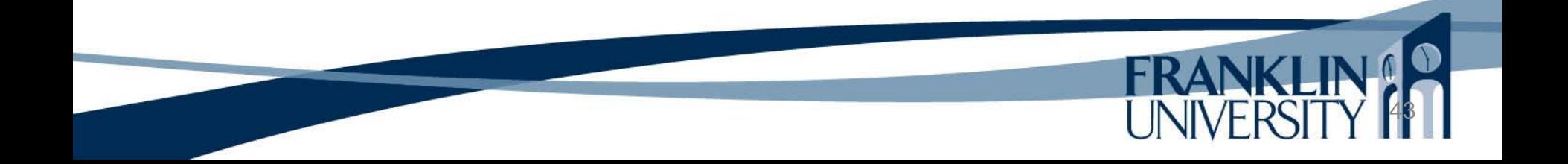

#### Basic PHP – undeclared variables

• Undeclared variables trigger warnings, but execution continues

```
<?php
if (isset(<math>$x</math>)) { print "Hello.";
}
?>
```
• Use isset() or empty() to determine if a variable has a value

#### Basic PHP – empty vs isset

• Juggling vs. empty() vs. isset()

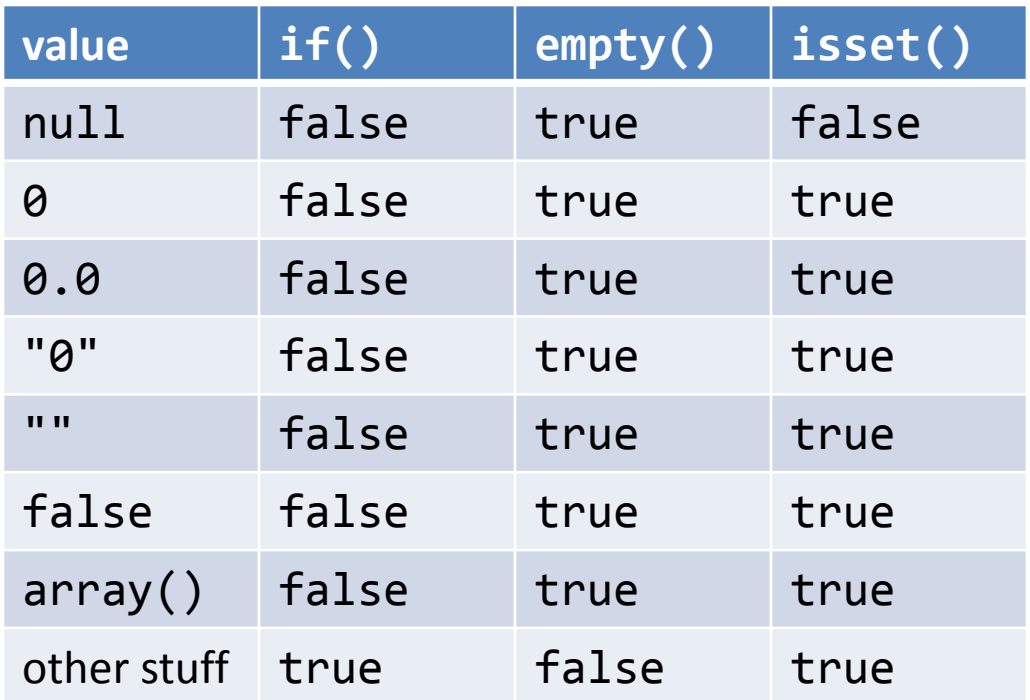

45

Source: [http://phabricator.com/docs/phabricator/article/PHP\\_Pitfalls.html](http://phabricator.com/docs/phabricator/article/PHP_Pitfalls.html)

#### Basic PHP – operators

- Operators
	- Just like in most descendents of C
	- Mathematical operators, remember precedence

$$
\bullet + , -, *, /, %_0, ++, --
$$

– Assignment and augmented assignment

$$
\bullet \ =,\ +=,\ -=,\ ^{\star }=,\ /=,\ ^{\circ }\!\!/\!\!\!\circ =
$$

– Use parentheses to change precedence.

#### Basic PHP – operators

- Operators
	- String concatenation
		- . (that's a period, **not** a '+')
	- Logical operators
		- &&, ||, !
		- and, or, xor
	- Relational operators
		- $\bullet$  <, >, <=, >=, ==, !=

• ===, !==

These operators also compare types without juggling!

- Control flow: selection
	- if, if/else just as with most languages.

```
<?php
$x = 5;if ($x > 7) {
   print "foo";
} else if (x % 2 == 1) {
    print "bar";
} else {
    print "baz";
}
?>
```
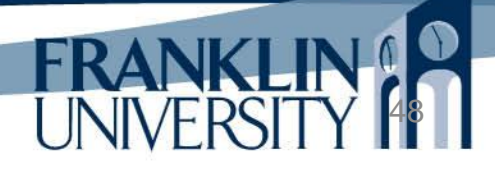

- Control flow: repetition
	- while just as with most languages.

```
<?php
$x = 0;while ($x < 10) {
   print "foo $i<br />";
   ++$x;
}
?>
```
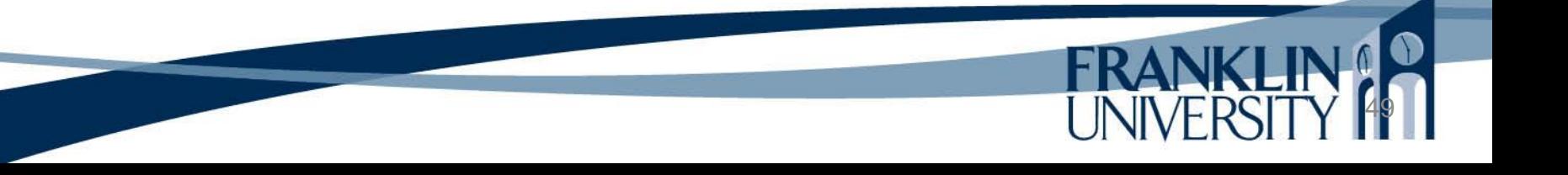

- Control flow: repetition
	- for just as with most languages.

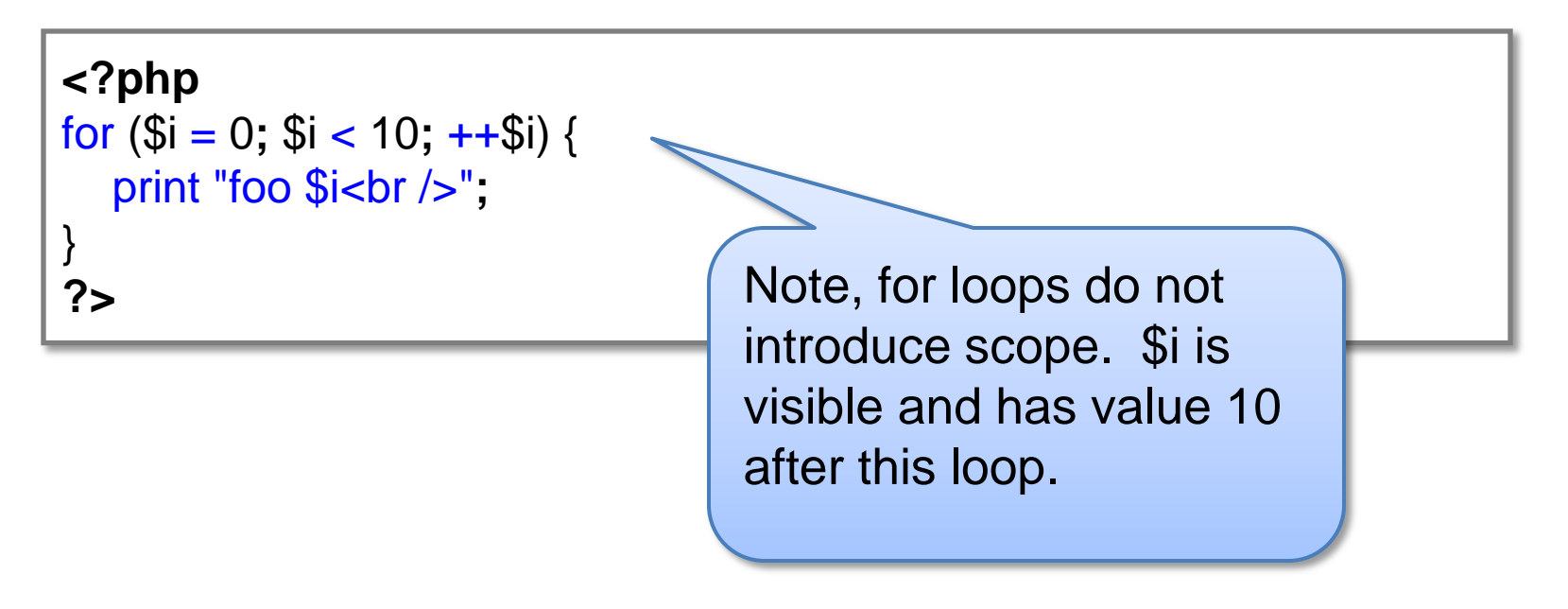

- Control flow: repetition
	- foreach similar to for/in in JavaScript.

```
<?php
$arr = array(0, 1, 2, 3, 4, 5, 6, 7, 8, 9);
foreach ($arr as $value) {
   print "foo $value<br />";
}
?>
```
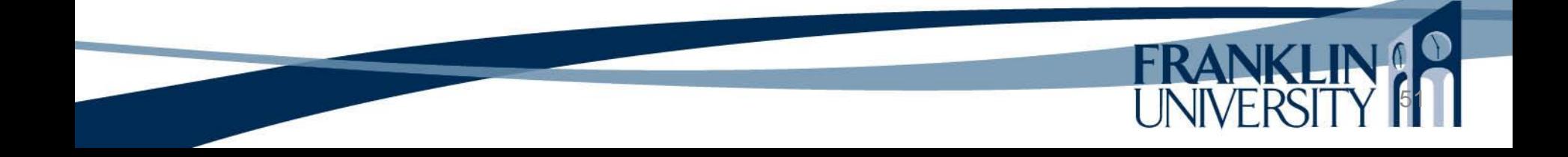

#### Basic PHP – modularization

- Modularization
	- Functions: similar to most language
		- Variables can be passed by value or reference (precede parameter by &).
		- Can return a single value.

```
<?php
function fibonacci($num) {
    $i = 0;
  \frac{1}{2}j = 1;
    while ($num > 0) {
      $sum = $i + $j;
     $i = $j; $j = $sum;
      --$num;
      print "$i, ";
 }
    return $i;
}
fibonacci(20);
?>
```
# Basic PHP - modularization

- Modularization
	- Separate files
		- Group related functions and variables into a file
		- Name the file with the ".inc" extension instead of ".php" (by convention, not necessity)
		- Import the contents of one file into another with the include keyword:

#### **<?php**

include 'fibonacci.inc'**;** # now we have access to the function **?>**

Could also use include\_once to avoid redefinition.

#### Basic PHP - modularization

#### – Separate files

• Also very useful for extracting common content:

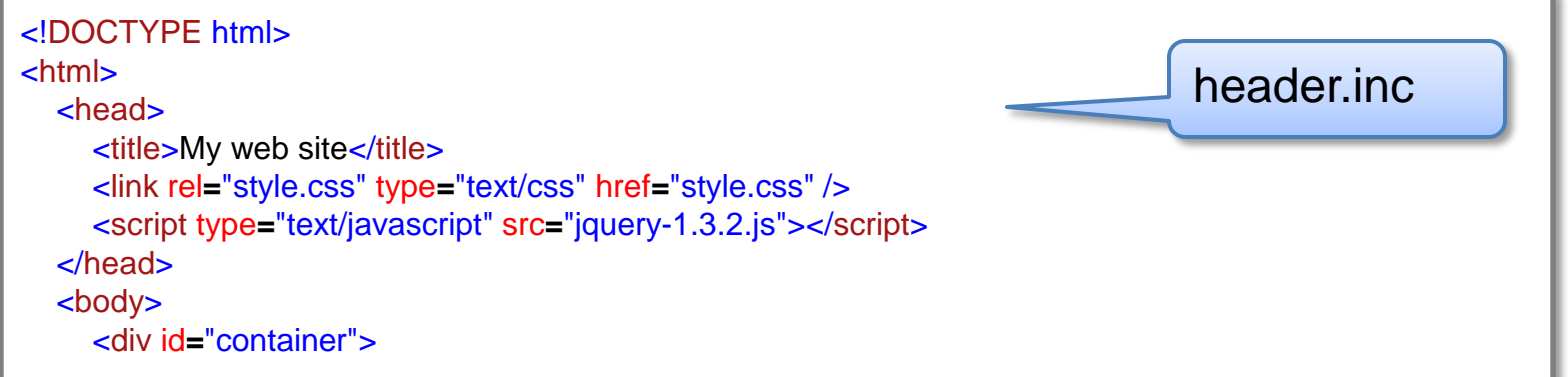

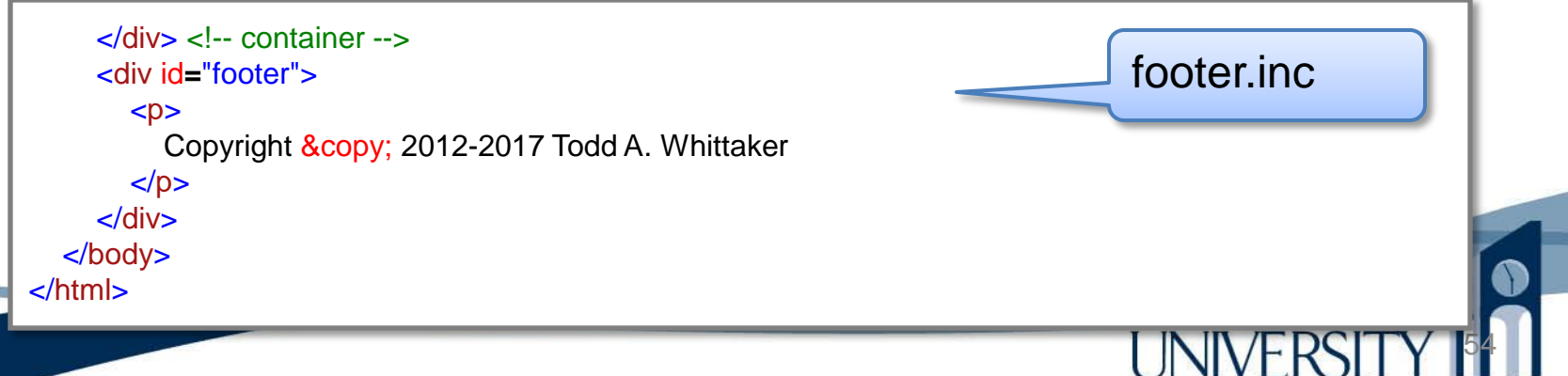

#### Basic PHP – termination

- Termination
	- Can immediately stop processing a script using exit or die.
		- Nothing from that point down will execute
		- Server immediately returns whatever has been rendered so far. Useful for redirects:

```
<?php
function redirect($url) {
   header("Location: $url");
   exit();
}
?>
```
#### Basic PHP – reserved words

• Key words

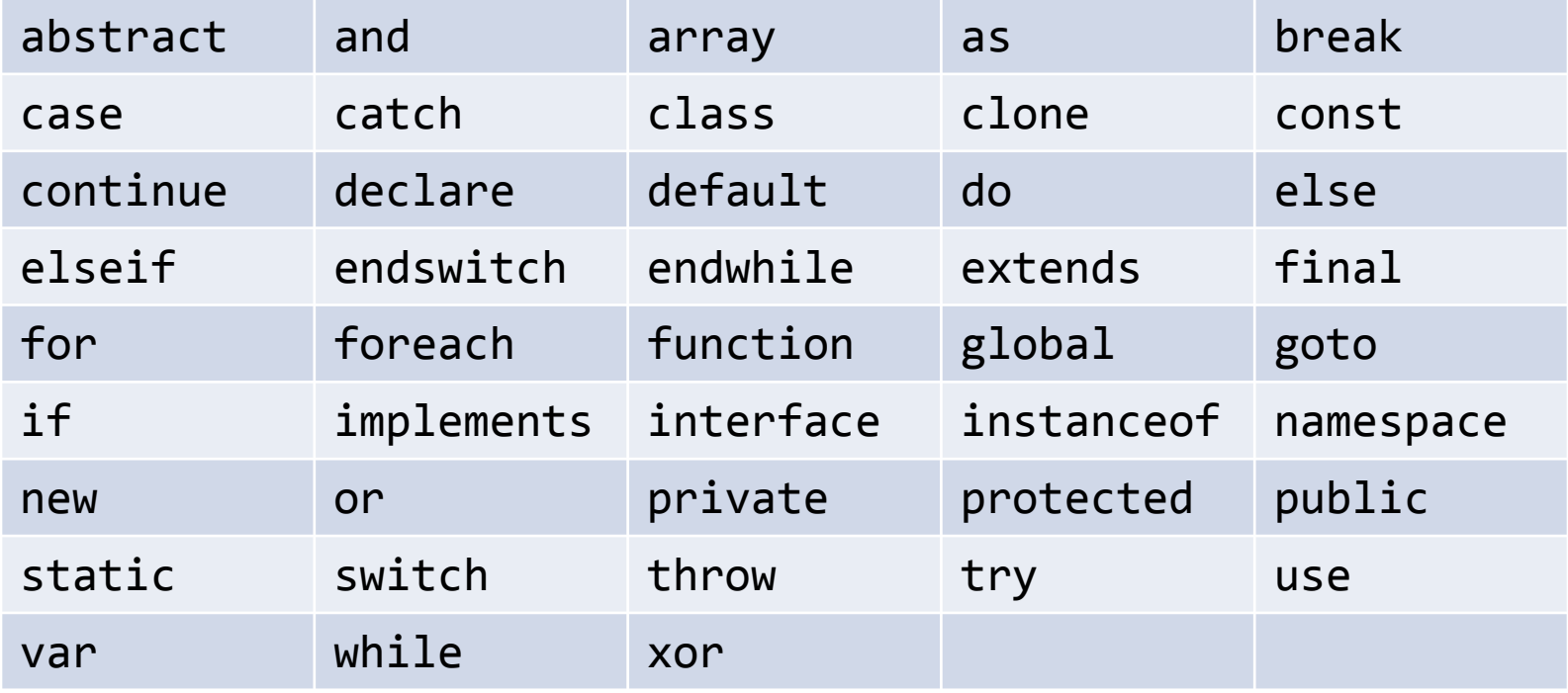

56

**FRANKL** 

#### Basic PHP – reserved words

• Language constructs

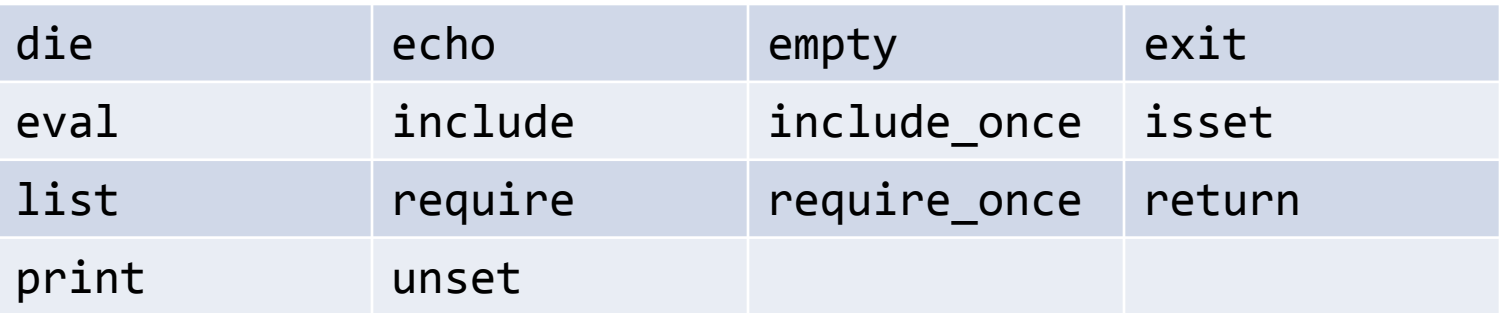

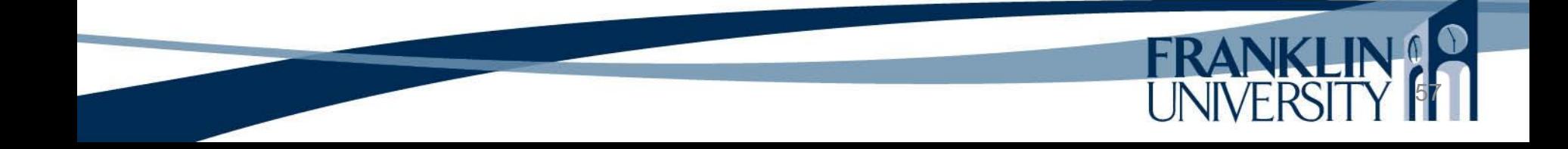

#### Basic PHP – reserved words

• Compile time constants

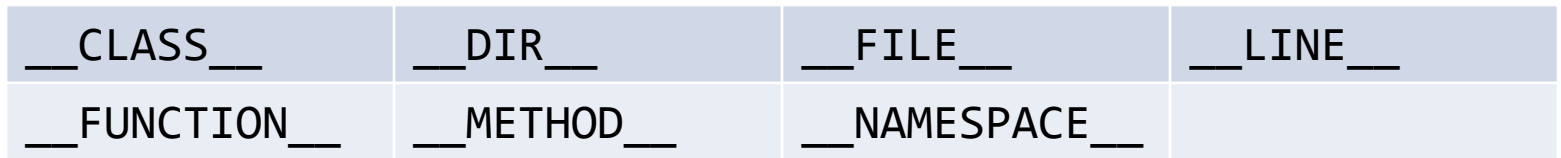

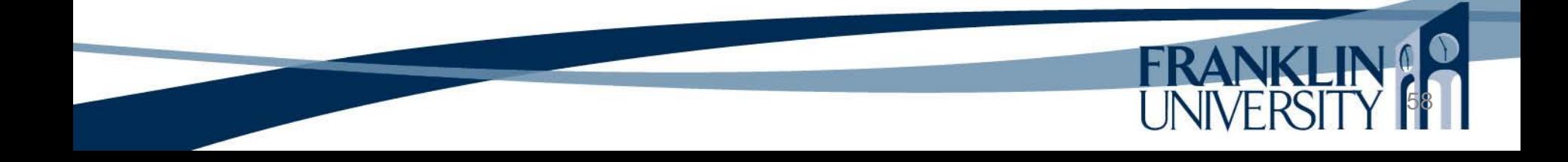

# Basic PHP – GET and POST

- Submitting a form can use the method GET or POST for transmitting data
	- GET method appends values to the URL
		- Ex: http://localhost/bmi/bmi.php?height=73&weight=185
		- Used when the request doesn't change state on the server (i.e. no database writes)
	- Post method puts the values inside the HTTP request
		- Used when the request changes state on the server

#### Basic PHP – GET

• Contents of an HTTP GET request

GET http://localhost/bmi/bmi.php?height=72&weight=185 HTTP/1.1 Host: localhost Connection: keep-alive User-Agent: Chrome/16.0.912.63 Accept: text/html,application/xhtml+xml,application/xml;q=0.9,\*/\*;q=0.8 Accept-Encoding: gzip,deflate,sdch Accept-Language: en-US,en;q=0.8 Accept-Charset: ISO-8859-1,utf-8;q=0.7,\*;q=0.3

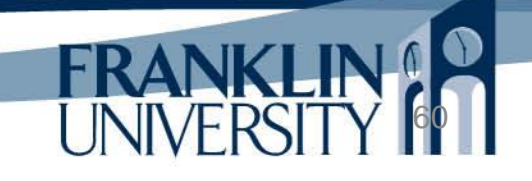

## Basic PHP – GET

- Accessing the GET parameters
	- Use the "superglobal" \$\_GET associative array.

```
<?php
foreach ($_GET as $key => $value) {
   print "Received parameter \"$key\" with value \"$value\"<br />";
}
$height = $_GET['height'];
$weight = $_GET['weight'];
?> Really need to use
                                  isset() to check if they 
                                  exist!
```
# Basic PHP – POST

• Contents of an HTTP POST request

POST http://localhost/bmi/bmi.php HTTP/1.1 Host: localhost Connection: keep-alive Content-Length: 20 Cache-Control: max-age=0 Origin: http://localhost User-Agent: Chrome/16.0.912.63 Content-Type: application/x-www-form-urlencoded Accept: text/html,application/xhtml+xml,application/xml;q=0.9,\*/\*;q=0.8 Referer: http://localhost/bmi/index.html Accept-Encoding: gzip,deflate,sdch Accept-Language: en-US,en;q=0.8 Accept-Charset: ISO-8859-1,utf-8;q=0.7,\*;q=0.3

height=73&weight=185

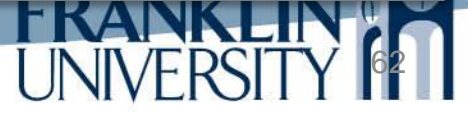

# Basic PHP – POST

- Accessing the POST parameters
	- Use the "superglobal" \$ POST associative array.

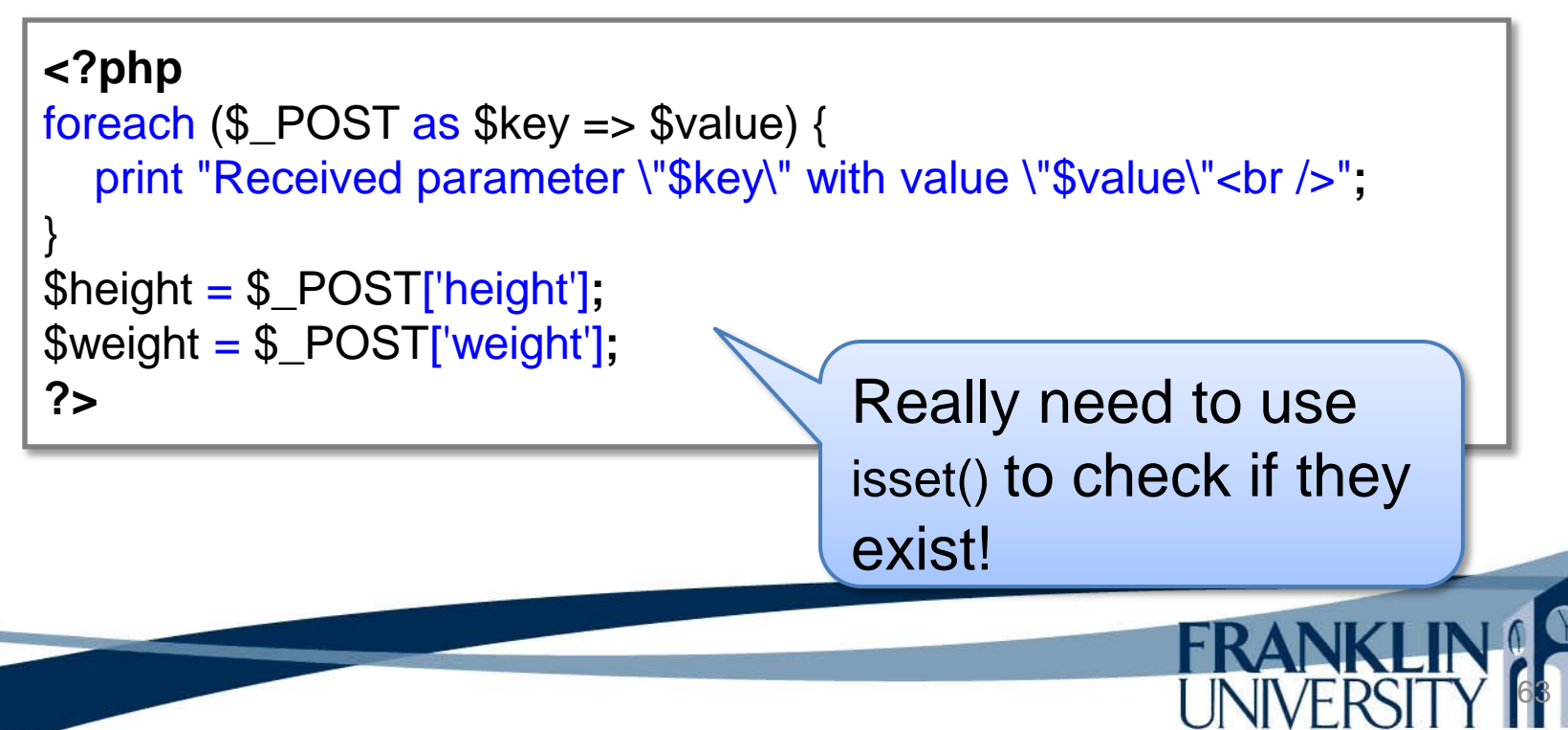

#### Basic PHP – superglobals

64

• Use \$ REQUEST if method is irrelevant

```
<?php
function safeParam($key, $default) {
   if (isset($_REQUEST[$key]) && $_REQUEST[$key] != "") {
      return htmlentities($_REQUEST[$key]);
   } else {
      return $default;
 }
}
$height = safeParam('height', false);
$weight = safeParam('weight', false);
if (!($height && $weight)) {
   # generate an error message
}
?>
```
#### Basic PHP – documentation

• http://www.php.net/manual/en/index.php

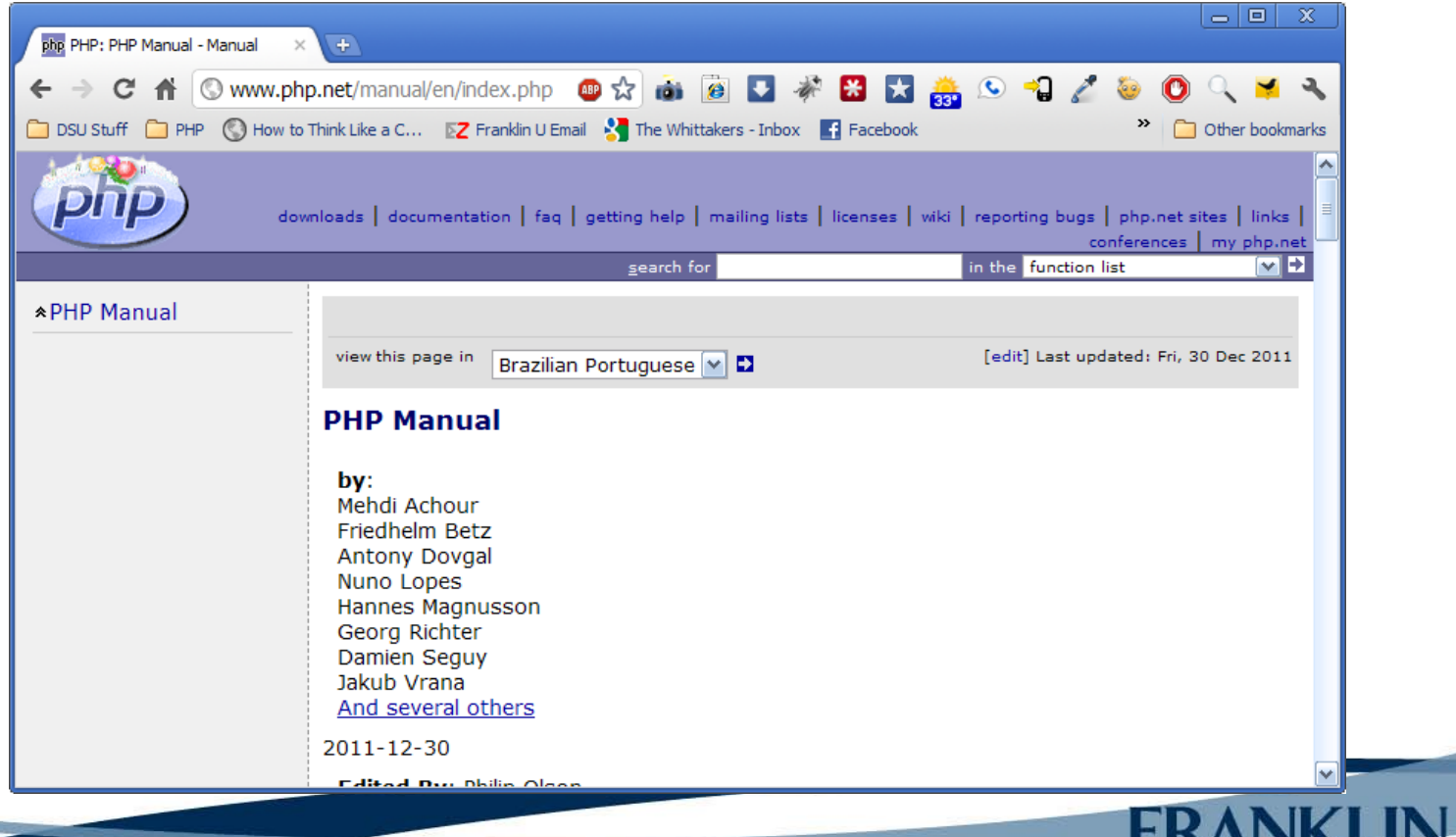

#### Basic PHP – dive in!

• Maybe you're feeling like this

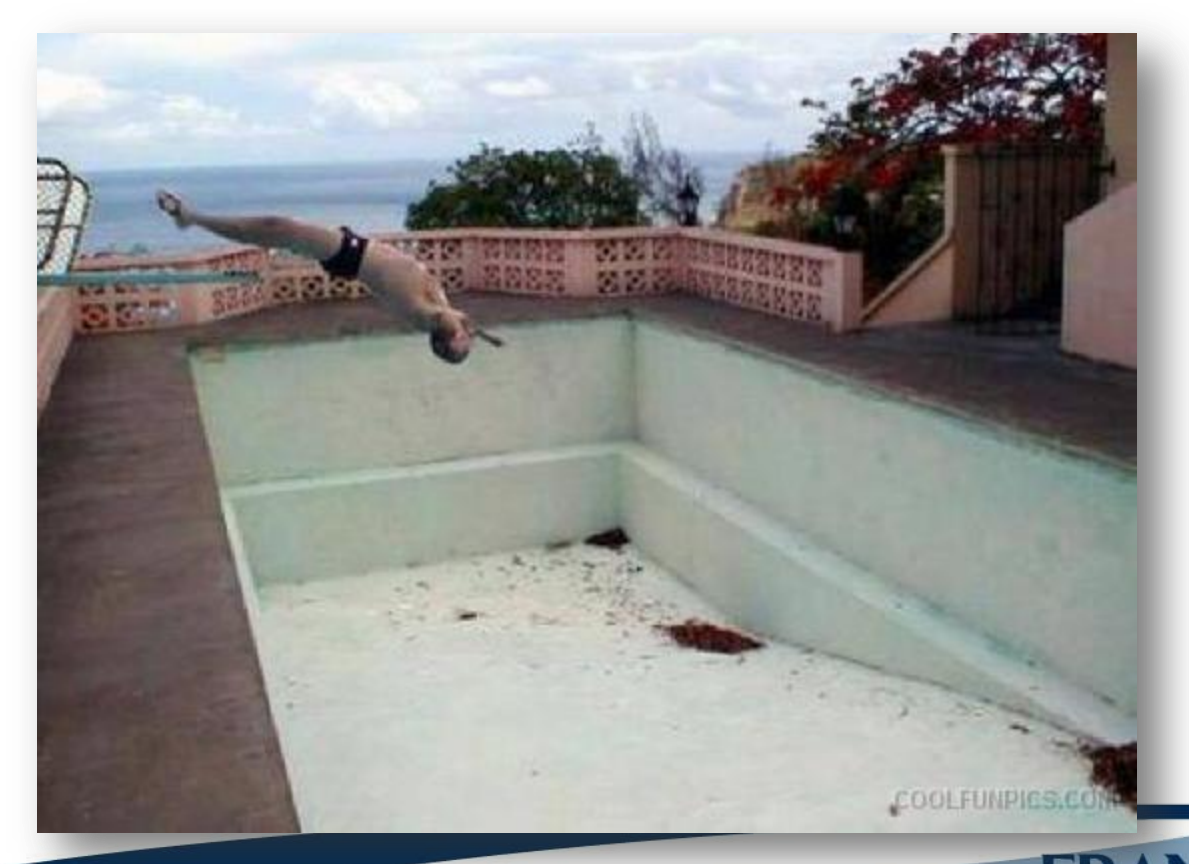

#### Basic PHP – dive in!

• Maybe you're feeling like this

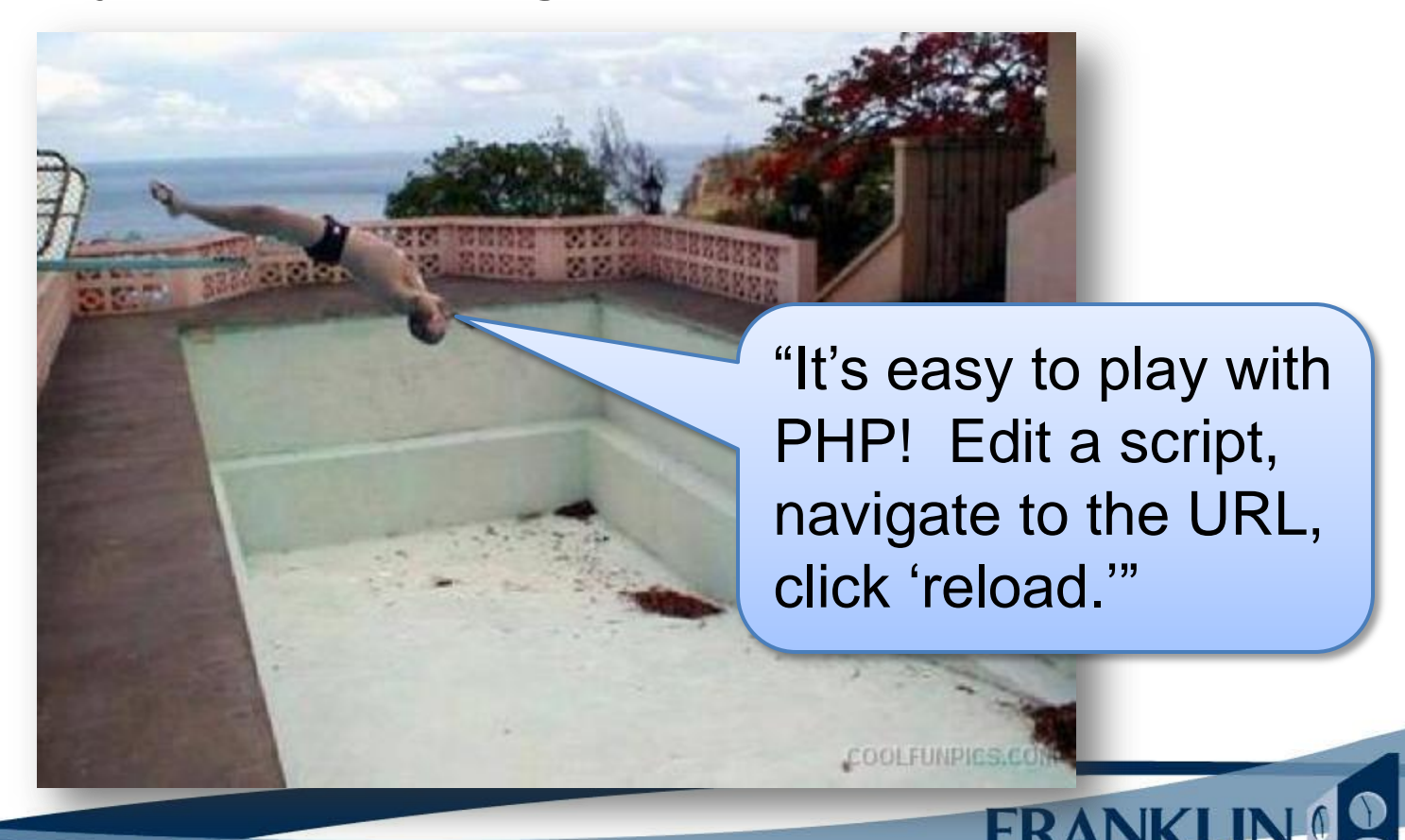

# Upcoming Deadlines

- Readings for next week – Chapters 3 and 4 in *PHP and MySQL*
- Assignments
	- Homework 1 due end of week 2
	- Homework 2 due end of week 3
	- Lab 1 due end of week 4
- Miscellaneous
	- Get your proctor information submitted!

#### General Q & A

**FRANKI** 

- Questions?
- Comments?
- Concerns?